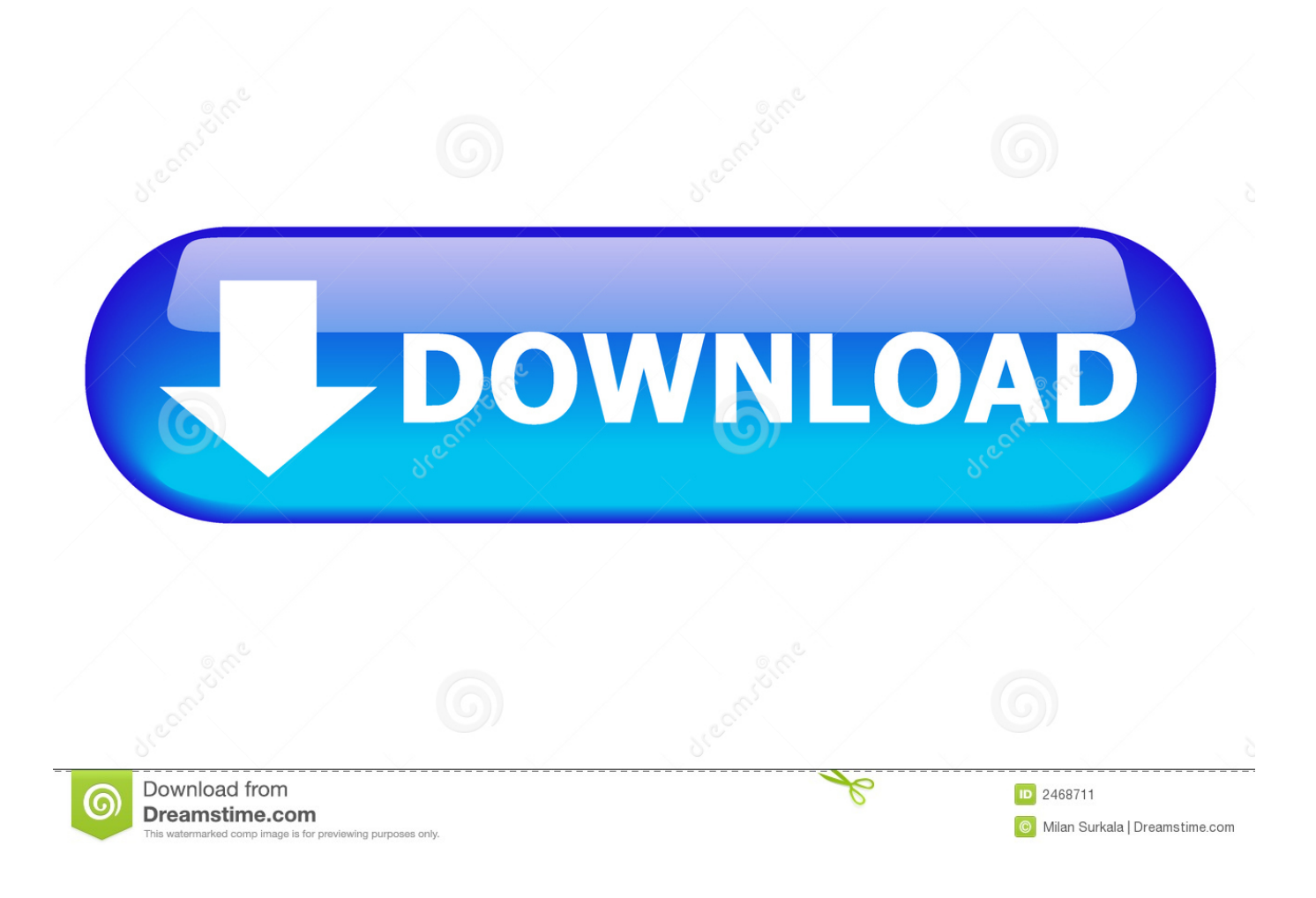

[Free Screen Recorders For Mac](https://imgfil.com/1tc3gf)

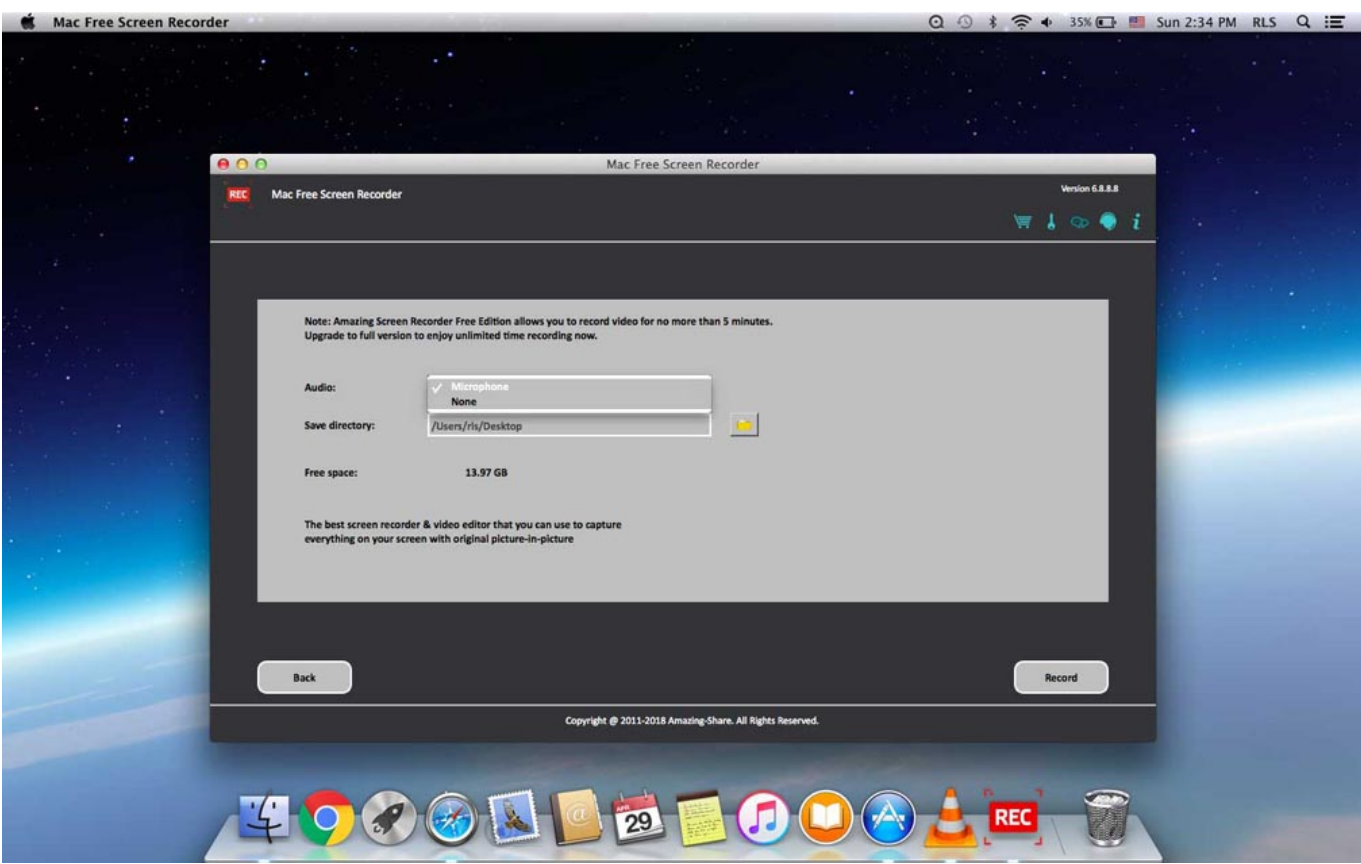

[Free Screen Recorders For Mac](https://imgfil.com/1tc3gf)

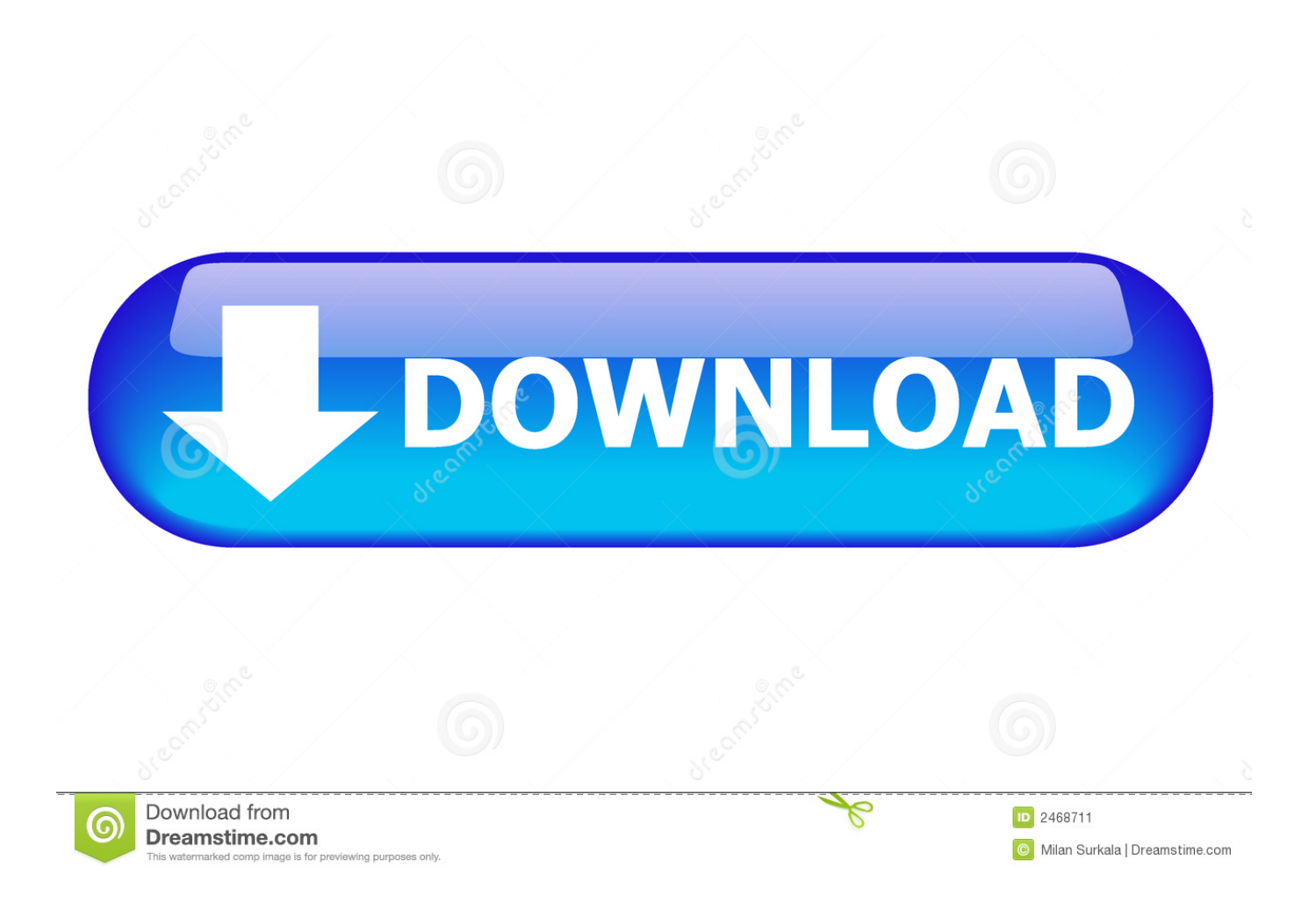

In terms functions, this application supports recording Mac screen with webcam together with audio capturing of either system sounds or microphone.

- 1. screen recorders
- 2. screen recorders that record internal audio
- 3. screen recorders for youtube

Its interface is neat that can floats around the screen if you wish or you can hide it on the corner.. Top 4: VSDC Free Screen Recorder Platform: Windows Principal features: 1 Record your computer in full screen or customizing recording.. Step 3 You can capture the screen in full screen or specific area This free screen recording software for Mac and Windows will not add watermark on your videos.. With this tool, you don't need to download any third-party software or additional programs to complete basic screencast.. Easy and free screen recorder for Mac, Windows, and Chromebooks Record your camera and screen with audio directly from your Chrome browser and share the video with your team, friends, and family.

### **screen recorders**

screen recorder, screen recorder free, screen recorder for pc, screen recorder online, screen recorder app, screen recorder windows 10, screen recorder for windows, screen recorder chrome, screen recorder windows 7, screen recorder mac, screen recorders, screen recorders for chromebook, screen recorders for mac, screen recorders that record internal audio, screen recorders for youtube, screen recorders without watermark, screen recorders for gaming, screen recorders for windows, screen recorders for android [Kodi 17.6 Para Mac 10.7.5](http://noinadasa.blogg.se/2021/february/kodi-176-para-mac-1075.html)

Is a screen recorder specifically for iOS devices, such as iPhones, iPads, and iPods, and it's available as an free download from the iTunes appstore.. There are several programs available for the simple activity of recording screen for your Mac. [9 patch and](https://monkey-quest-reddit.simplecast.com/episodes/9-patch-and-snowball-quilt) [snowball quilt](https://monkey-quest-reddit.simplecast.com/episodes/9-patch-and-snowball-quilt)

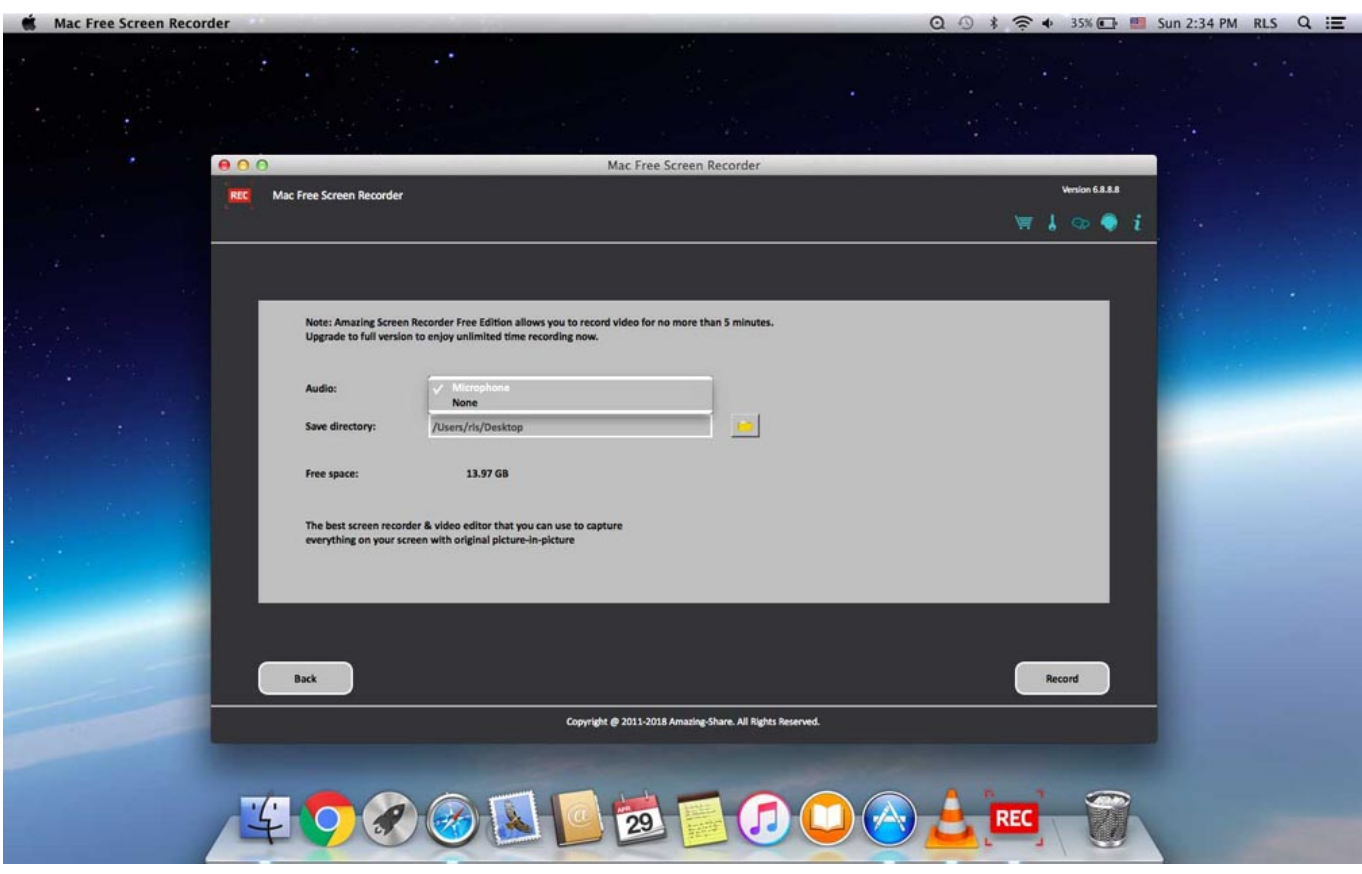

[Adobe Pro Xi Mac Download](https://sherikruger.doodlekit.com/blog/entry/13550424/adobe-pro-xi-mac-download-|work|)

# **screen recorders that record internal audio**

#### [Vst For Free Mac](http://cotincberneu.unblog.fr/2021/02/22/vst-for-repack-free-mac/)

 Then, launch this HD screen recorder on your computer Step 2 On the main interface, select the Video Recorder mode to capture the screen activity in HD quality.. Apowersoft Free Online Screen Recorder is a web-based screen recorder without watermark.. In addition, it supports direct video uploading into well known video hosting sites such as YouTube, Vimeo, Dropbox, etc.. They are all free tools and let's elaborate these tools after the jump ApowerRECQuickTimeScreencast-O-MaticEasy to useTime limits15 minutesSystem soundMake annotationsVideo uploadingTop Screen Recorder for MacApowerRECTo successfully record your computer screen on Mac, you can rely on a jam packed program called ApowerREC. [Mac Wont Open Dmg 10.11](http://goldpady.yolasite.com/resources/Mac-Wont-Open-Dmg-1011.pdf)

## **screen recorders for youtube**

#### [Mac Allow System Software From Razer](http://eltira.yolasite.com/resources/Mac-Allow-System-Software-From-Razer.pdf)

What makes this tool more interesting is that it offers extra functions, which are useful in efficiently recording your Mac screen.. The most commonly used programs are ApowerREC, QuickTime Player, and Screencast-O-Matic.. Upon recording a clip, you can add annotations such as text, lines, and arrows to make your video more instructive.. This screen recorder is made to run on various Mac OS devices without interfering systems processes.. The app is surprisingly good for Have you ever wanted to grab something funny online to share with your friends immediately, but cannot download or save it directly from the website? And have you tried to explain something abstract to other people while making a video demo will sort it out? If you have come across the cases mentioned above, the most effective way is by using a program that can record screen on Mac.. The free version only allows you to record 15 minutes Get to know Screencast-O-Matic and its aleternatives.. You need to install a launcher for the first time recording and then you can use this tool to capture screen activities.. Steps to Record Screen

Activities Step 1 Based on your computer operating system, choose the right version to download and install. b0d43de27c [Sql](https://seesaawiki.jp/guchimulbi/d/Sql Developer Jtds Jdbc Driver For Mac neeriatten) [Developer Jtds Jdbc Driver For Mac](https://seesaawiki.jp/guchimulbi/d/Sql Developer Jtds Jdbc Driver For Mac neeriatten)

b0d43de27c

[Office 2016 Hack Mac](https://monkey-quest-reddit.simplecast.com/episodes/office-2016-hack-mac)